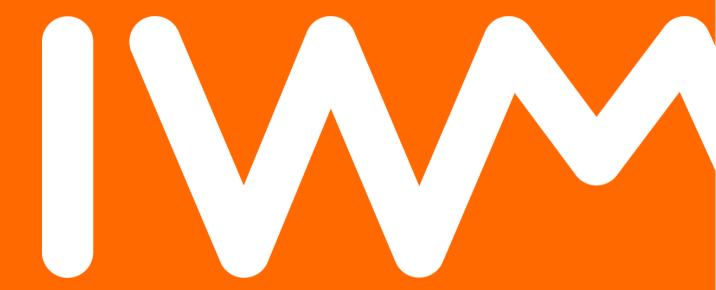

Leibniz-Institut für Wissensmedien

SambaXP 2015

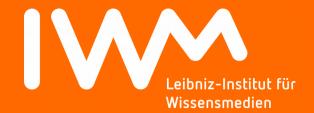

# Introducing Bebop to Samba 4

Torsten Kurbad

Leibniz-Institut für Wissensmedien Tübingen t.kurbad@iwm-tuebingen.de

#### **Outline**

Introduction

**Development of Our Samba Domain** 

A Short History of Bebop and its Predecessor(s)

Why Manage AD Users and Groups with Bebop?

**Live Demo** 

Other Use Cases of Bebop

Conclusion

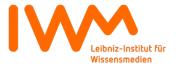

## **Outline**

## Introduction

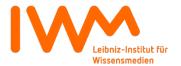

## **Bebop as a Musical Style**

**Bebop** or **bop** is a style of jazz characterized by a *fast tempo*, instrumental virtuosity and *improvisation* based on the *combination* of harmonic *structure* and sometimes *references* to the melody. [...] This style of jazz ultimately became synonymous with *modern jazz* [...]

Source: Wikipedia

How does that definition translate to a software?

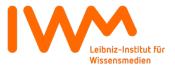

## **About my Employer**

- Leibniz-Institut für Wissensmedien / Knowledge Media Research Center
- Non-profit multidisciplinary extra-faculty research institute situated in Tübingen, Germany
- Main field of research: Utilization of digital media in teaching and learning
- Founded in 2001 with about 30 employees, most of them (cognitive) psychologists.
- 2014: 185 employees, i.p. 81 scientists of multiple disciplines, 38 people in service areas,
   66 student assistents

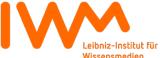

#### **About my Employer**

Student assistents...

... have very short-lived work contracts

... are encouraged to try out different fields of research, thus do frequent work group hopping

→ High fluctuation poses challenges for both HR and IT

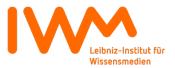

#### About me

- Computer scientist
- First contact with Linux in 1995
- Joined the IWM in January 2004
- Hired as Python programmer, now almost full time server administrator
- Advocate of open source solutions

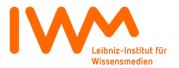

#### **Outline**

## **Development of Our Samba Domain**

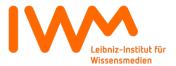

## **January 2004 - Situation**

 Windows NT style domain with roaming profiles on the Linux DC based on Samba 2

 Disjunct user databases for almost every machine/service

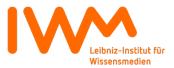

#### January 2004 - Assessment

- Substantially outdated Samba version
- → Various username / password combinations per user
- → No unified user or group management

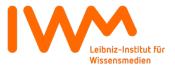

## **End of 2004 – Situation Changes**

- Windows NT style domain based on Samba 3,
   OpenLDAP, and MIT Krb5
- POSIX groups in OpenLDAP
- Unified Windows / Linux authentication utilizing Samba, pam\_ldap, nss\_ldap, and pam\_krb5
- Several services still utilizing isolated user databases
- Samba user management with smb-ldap-tools

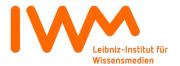

#### End of 2004 - Assessment

- → Up-to-date Samba version
- → Fewer username / password combinations per user
- Partly unified user / group management,
   not usable by laymen\*

\*layman pl.: laymen = non-geek

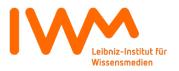

## **2008 – Situation Changes**

Some (non LDAP-aware) services still utilizing isolated user databases

Samba user / Posix group management with Bebop

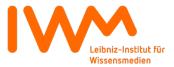

#### 2008 - Assessment

→ Samba 3 still up-to-date, but growing demand for AD

Mostly unified user / group management, usable by laymen

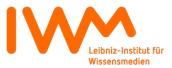

## **Summer 2014 – Situation Changes**

- NT style domain upgraded to Active Directory based on Samba 4.0.18
- Unified Windows /Linux authentication based on Samba AD, nslcd, and pam\_krb5
- Most services utilizing AD user / group database
- But: Samba AD user / group management with samba-tool and bash scripts

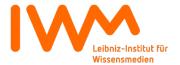

Summer 2014 - Assessment

→ Up-to-date Samba version

Mostly unified user / group management, again not usable by laymen

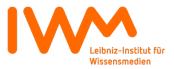

## **2015 – Situation Changes**

Active Directory domain upgraded to Samba 4.1.x

 RODC in DMZ, based on Samba 4.1.x, to enable domain authentication for DMZ / external services

AD user / group management with Bebop

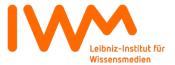

2015 - Assessment

→ Up-to-date Samba version

 Unified user / group management, usable by laymen

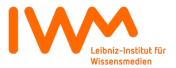

#### **Future Plans**

Let all services utilize AD user / group database!

Exactly one username / password per user (SSO?)

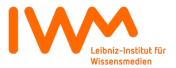

#### **Outline**

A Short History of Bebop and its Predecessor(s)

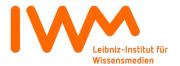

#### **2002-2007 - VisualGroup**

Group-aware, document-centered collaboration utility

- Written in Python2.1, based on the Zope2 web framework
- Presented documents in a folder view
- Supported user logins, ACLs, and versioning of all content, but user database entirely isolated
- All content was being held in the Zope object database
- All operations done server side, i.e. no Javascript
- Used to store publications and internal documents
- Sorry, no screenshot survived :-(

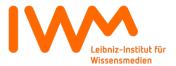

## **2002-2007 - VisualGroup**

| Pros                                                  | Cons                                                                                                    |
|-------------------------------------------------------|----------------------------------------------------------------------------------------------------|
| + Intuitive web interface to manage documents         | - Intuition = programmer's intention, difficult to apply to a large group of people                         |
| + Transparent <b>versioning</b> of all content        | - With more and more content,<br>the user interface became<br>increasingly slower                           |
| + Transactional operations                            | <ul> <li>Internal user database and<br/>login scheme → limited<br/>interconnection possibilities</li> </ul> |
| + <b>Wide variety</b> of supported platforms/browsers | - Based on <b>obsolete</b> versions of Python and Zope                                                      |

#### 2006-Today - Bebop 1.0

Group-aware, collaboration-centered document and content management utility

- Written in Python2.4, based on an early development snapshot of the Zope3 framework
- Supports different views on the same content,
   e.g. Wiki, Blog, folder structure → "content improvisation"
- AJAX interface including WYSIWYG editor
- Highly configurable → most features can be enabled or disabled on demand
- All content is being held in the Zope object database
- Supports LDAP user authentication, recently adapted to Active Directory

#### 2006-Today – Bebop 1.0

Screenshot of Blog view

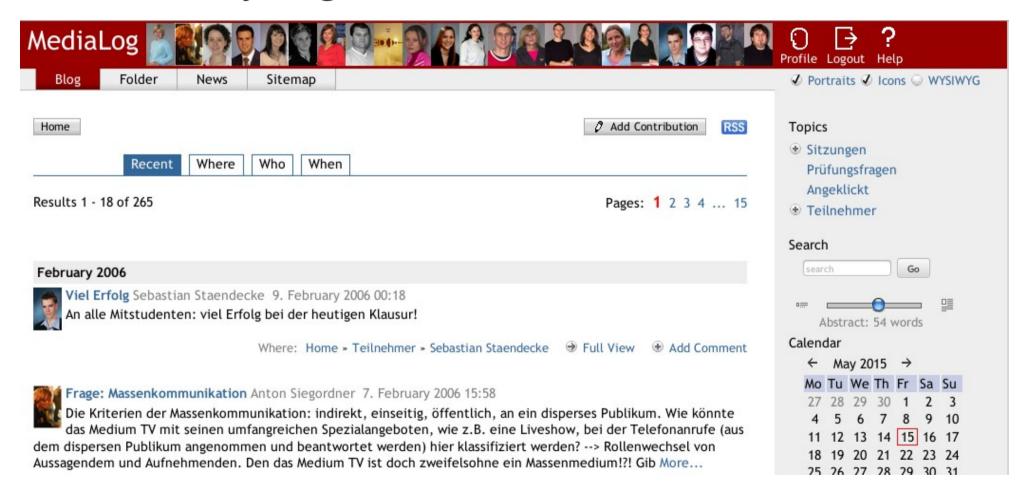

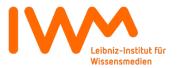

#### 2006-Today – Bebop 1.0

Screenshot of Wiki view

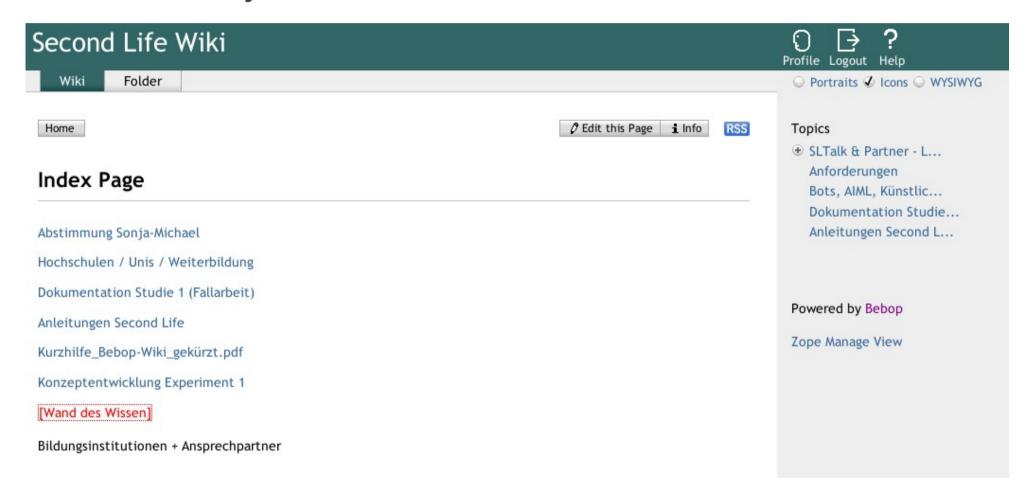

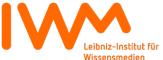

#### 2006-Today – Bebop 1.0

Screenshot of Folder view

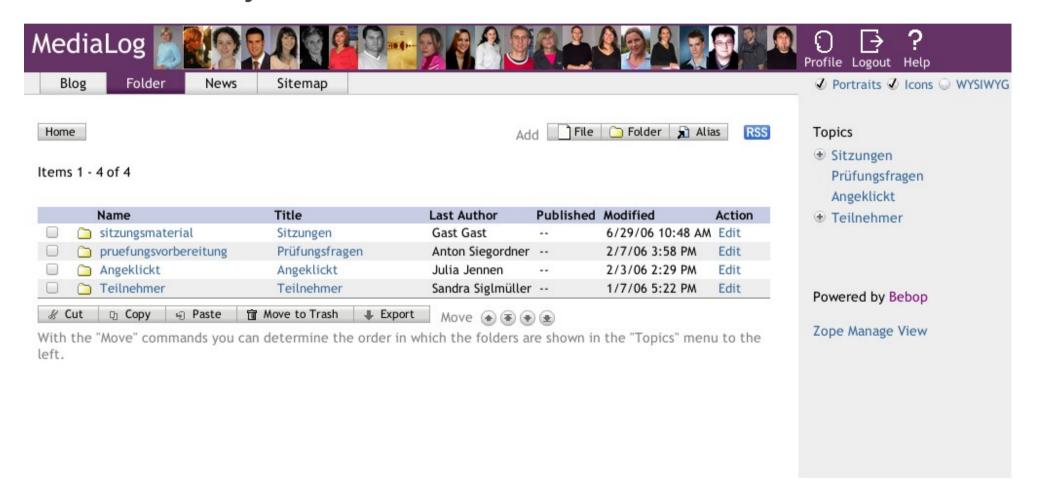

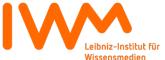

## **2006-Today – Bebop 1.0**

| Pros                                                                | Cons                                                                                                    |
|---------------------------------------------------------------------|----------------------------------------------------------------------------------------------------|
| + <b>Flexible</b> web interface, based on user feedback and demands | - Flexibility = complexity We noticed that most users like it plain and simple (or began using Google docs)                                         |
| + Client side technologies for faster response times                | - Content stored in object database → large and slow                                                                                                |
| + Still very <b>popular</b> with our scientists                     | <ul> <li>Based on development         <ul> <li>snapshots and <b>obsolete</b></li> <li>Python version → difficult to maintain</li> </ul> </li> </ul> |
| + Allows LDAP / AD authentication                                   | - Does <b>not</b> allow <b>manipulation</b> of LDAP / AD objects                                                                                    |

#### Late 2007-Today – Bebop 2.0

Group-aware, collaboration-centered document and content management utility

- Written in Python2.7, based on release 3.5 of the Zope3 framework
- **Combines** different views on the same content, based on the questions "where", "when", and "who"
- Responsive client side ExtJS interface
- Highly configurable
- Easily extendable by plugins
- Large objects stored in the filesystem
- Supports LDAP user authentication and (since 2008)
   manipulation, recently adapted to Active Directory

#### Late 2007-Today – Bebop 2.0

Screenshot of Main Window

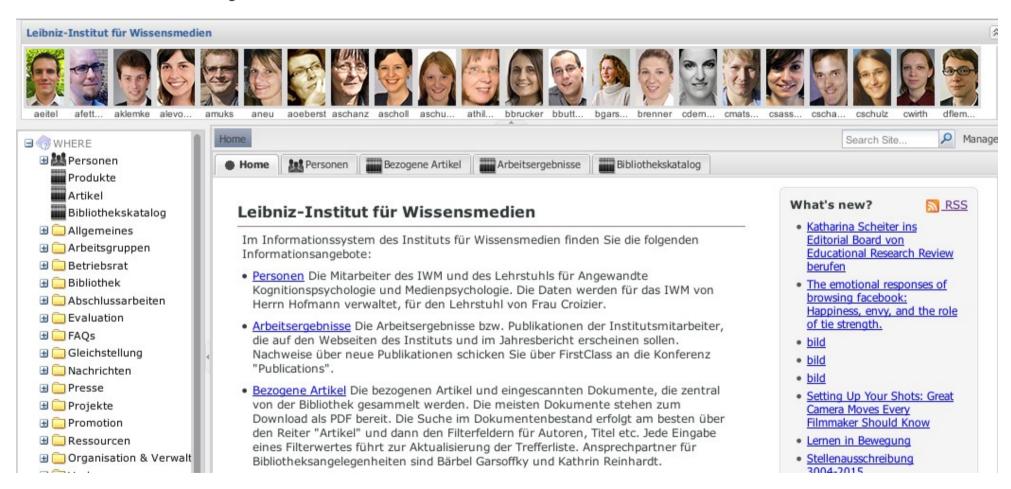

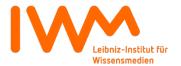

#### Late 2007-Today – Bebop 2.0

Screenshot of Persons Directory

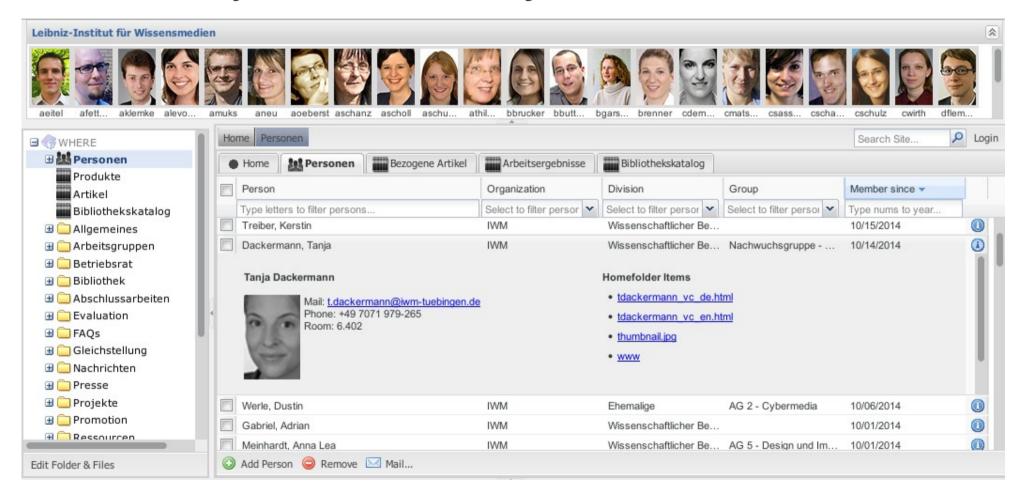

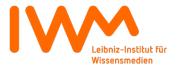

## Late 2007-Today – Bebop 2.0

| Pros                                                                                                    | Cons                                                                                                  |
|----------------------------------------------------------------------------------------------------|----------------------------------------------------------------------------------------------------|
| + Web interface based on combination of <b>folders</b> and <b>logical</b> / "contextual" <b>views</b> "where", "when", "who" | - Based on now <b>obsolete</b> versions of Python and Zope3  → will soon become difficult to maintain |
| + Large content objects stored in filesystem, database holds references only                                                 | - <b>Not always</b> very <b>responsive</b> → <i>faster</i> speed probably achievable by optimization  |
| + Highly <b>configurable</b> in many areas                                                                                   | - Larger <b>customizations</b> require<br>Python <b>programming</b> skills                            |
| + Supports <b>LDAP / AD auth</b> and <b>manipulation</b>                                                                     | - Has to keep the Zope database in <b>sync</b> with the AD                                            |

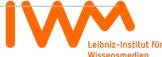

#### **Outline**

Why Manage AD Users and Groups with Bebop?

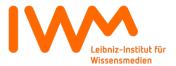

## Why Manage Your AD with Bebop?

#### Because...

- ... it's **easy**
- ... it's **open source**
- ... it's **flexible**, without being too complex
- ... it helps ensure proper **formatting** of AD fields
- ... it can help reduce redundancies
- ... it **reduces** the **workload** of both HR and IT
- ... it **reduces** type **errors**
- ... it provides you with a nice **web**-based **view** of your user / employee database

• • •

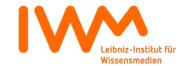

# Why Manage AD with Bebop?

Because...

→ Allow me to **demonstrate** 

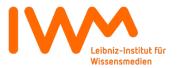

## **Outline**

#### **Live Demo**

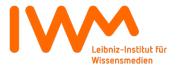

## **Outline**

## **Other Use Cases of Bebop**

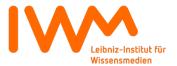

## **Other Use Cases of Bebop**

## **Examples**

- Collection and management of publications and other intellectual products
- Management of libraries
- Management and display of website(s)
- Management of (technical) resources
- With all of the above in one place, accessible through a single interface, exportable in open standard formats

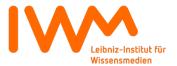

## **Outline**

## **Conclusion**

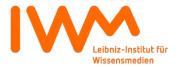

#### **Current State of Affairs**

- Bebop 2.0 in active use for more than 7 years
- Integral part of our workflows
- Accepted by both HR and IT to manage employee / user data
- But: Code base outdated, hard to maintain
- But: Several shortcomings and errors surfacing in daily use
- → Would be nice to have a **successor**...

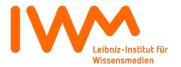

#### (Uncertain) Future Goals – Bebop 3.0?

- Upgrade code base to Python 3.x, recent versions of Zope3 (now BlueBream) and ExtJS (now sencha)
- Improve code optimization for faster response times
- Make it easier to customize
- Use external data sources (like AD) directly instead of synchronizing them to the Zope database
- Improve testing and test coverage
- → Unfortunately (too?) much effort for three programmers

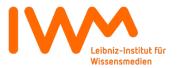

## In Case You Want to Try out Bebop Yourself

It's easy

Check it out via subversion:

svn co http://svn.kmrc.de/projects/buildouts/bebop.minimal

Follow **README\_AD.txt** to create a Bebop site and connect your Active Directory

For questions and suggestions, get in touch:

mailto:t.kurbad@iwm-tuebingen.de

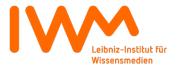

Thank **you** for your attention!

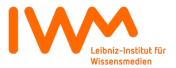